# Realtime Software Corporation Newsletter FALL—2009

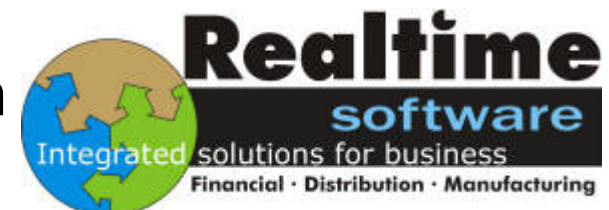

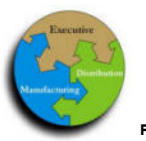

#### R E A L T I M E S O F T W A R E C O R P O R A T I O N

FALL—2009 2009

## Realtime Software—Credit Card Processing IMPROVEMENTS!

Realtime Software is a preferred reseller of **Authorize.Net Payment Gateway Services.** Credit Card information can now be entered and securely stored / encrypted at the time of Order Entry.

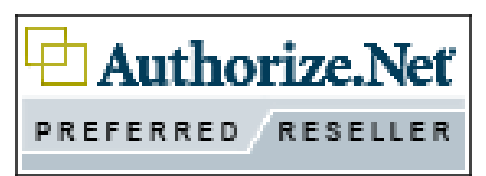

This Credit Card information remains with the order, and is utilized each time Billing occurs from the Order. Stored Customer Credit Card details can be chosen for processing, or One Time Credit Card Details may be entered—and these details may optionally be stored with the Customer Master record if desired.

As was previously available, Information may also be utilized during the Cash Posting Routines—should a customer call in and wish

## Adjustments From Inquiry's — Instantly !

Realtime Software is pleased to announce a Major Enhancement to our Open Order, Purchase Order, Work Order, and Open Quote Inquiry Programs. The associated Adjustments Programs can be called from the related Inquiry program throughout the software package.

As an example, this feature can allow the Customer Inquiry Program, while Inquiring on an Open Order, to call the Adjusting program

 to pay their account balance with a Credit Card—either with stored details, or One Time Card Entry Details !

Inexpensive Credit Card swiping device are also available, and can be mounted to your keyboard to aide in Point Of Sale—Card Present Transactions, making card number entry less susceptible to data entry mistakes !

You can obtain more information about an upgrade to your software package, to include all the new Credit Card processing programs, as well as becoming an Authorize.net merchant by calling: 1-847-803-1100 today !

Further information regarding becoming an Authorize.net Merchant, and fees associated with such can also be obtained by visiting our website  $@$ http://www.realtimesw.com

to make changes to the same Order—all without leaving Customer Inquiry !

This new adjustment capability is also available from the various Inventory Inquiry's available as well.

This new feature alone will save your Customer Service Personnel a great amount of time when performing normal daily research and adjustment duties.

Select S)ervice, L)abor, M)anifest, NM=Notes, O)ther **Order Status** DI=Invoice, PI/PO)Page Inst/Notes, IS)sued, A)cct, AU)dit, OI=Quote Inq<br>D)etail, T)otal, PA=Print Ack, AD)just, POI=PO Inq, U)ser, \*, or RTN \_.. Newsletter Highlights:

- CREDIT CARD PROCESSING IMPROVEMENTS !
- ADJUSTMENTS FROM IN-QUIRY'S—INSTANLY !
- WEBSITE LINKS-LAUNCH BROSWER FROM INQUIRY'S OR MAINTENANCE !
- **REPRINT AN INVOICE WITH** NO PRICING !
- **SOFTWARE PACKAGE EN-**HANCMENTS LISTING
- **REMOTE OFFSITE BACKUP** OFFERING STILL A BIG SUC-CESS !

Page 1

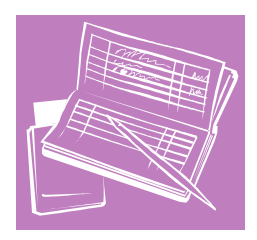

## Realtime Software Corporation Newsletter FALL—2009

### Website Links—Launch a Browser From Inquiry's or Maintenance

A New Enhancement feature has been added to a host of Inquiry and Maintenance programs which allows the creation of Website Links, and the ability to maintain these links, as well as launch them in a Web Browser directly from the Realtime Software Package (if utilizing Accuterm for terminal emulation).

These Website Links can be assigned to either Intranet (internal company Web Server) or Extranet Websites (World Wide Web).

A few examples might be

- A Vendors Website
- Part Numbers Material Safety Data Sheet
- A Customers Company Website

Programs included that allow these new Website Links are:

- Inventory Inquiry / Maintenance
- Customer Master Inquiry / Maintenance
- Vendor Master Inquiry / Maintenance
- Serial Master Inquiry / Maintenance

Once your link is entered—simply choose the sequence listing the website you wish to visit, hit enter, and your PC's Default Web Browser will instantly launch and take you to the site !

Multiple Web Addresses may be defined for any individual Part Number, Customer Master, Vendor Master, or Serial Master Item in the system.

Datafile: CUSTOMER-MASTER Record ID: WSB - SCOTTY BRAUER

**Notes** 

#### Seq Website Address

- http://www.realtimesw.com/support\_requests/support.htm 001 002
	- http://www.realtimesw.com

Select # Visit Site, P)age, B)ack, C)reate, M)aint#, Enter, to Exit ...

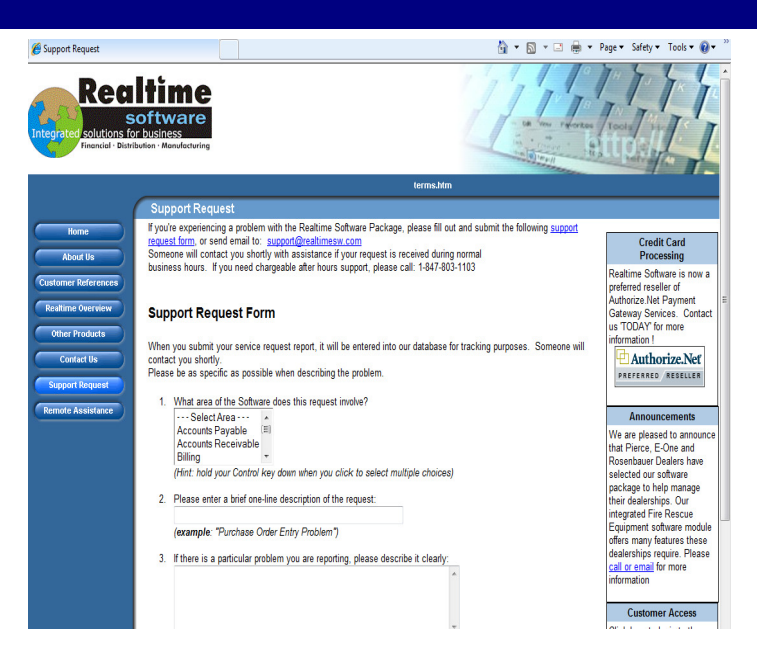

### Reprint An Invoice With No Pricing

Reprint an Invoice with No Pricing Information

Another new Enhancement feature has been added to the Detail Invoice Inquiry Program allowing for the reprinting of an invoice with no pricing information included. This option can be

extremely helpful for clients that may have customers that require copies of Warranty Claim Invoices for reference. You can now provide these invoices to your customers

without divulging confidential parts and labor costing information while still providing a complete listing of parts and work performed !

NM=Notes Maint, RN=Reprint-NO \$ Select PI/PO=Page Instr/Notes, D)etails, A)cct, CH)eck, OI/QI=Order/Quote Inq F)ax, L)abor, R)eprint, S)ervice, T)otals, M)anifest, U)ser, \*, RTN

## Realtime Software Corporation Newsletter FALL—2009

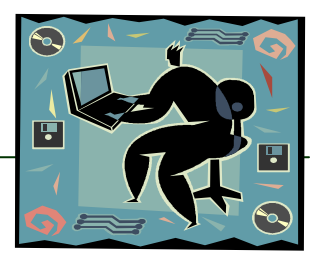

## More Software Package Enhancement Highlights

Here's a quick recap of just a few more of the numerous Highly Requested Features that have been implemented into the Baseline Software Package !

#### Print A/P Checks Directly From Vendor Inquiry

This Enhancement to the Accounts Payable module allows you to release A/P Invoices for payment from within the Vendor Inquiry Program. This option is NOT allowed for vendors on Payment Hold. A list Open A/P Invoices is displayed where you can select invoice numbers or sequence numbers to toggle the invoice status between R-Released and null –Not Released. You can also elect to RA-Release All or UA-Unrelease All Invoices for the vendor. An Option to release invoices through a Due Date is also available. Once invoices have been released, you may: Proceed to the next vendor, print a released invoice report for that vendor only, or Instant print an A/P Check for the Invoices released

• Notes Maintenance—More Programs This Enhancement adds the Notes Maintenance feature to several other programs—including Order Entry, Order Adjustments, Purchase Order Entry, Purchase Order Adjustments

#### • More Linked Inquiry Programs

This Enhancement to several Inquiry Programs adds direct links to related Inquiry Programs for example—when viewing a Detail Invoice (DI), you can view the Inquiry for the related Open Order that created the Invoice by using the new change line option OI. This works viceversa as well—with the ability to call Inquiries to the related Detail Invoice Records for an Open Order Inquiry !

• Change Part# on a Serial # / Change Serial # on Part#

This Enhancement combines the Change Serial Number on a Part#, and change Part# on a Serial Number programs into 1 program. This new program allows you to change both Part# and Serial#. If the Part# for an On-Hand Serial  $#$  item is changed, the system will now generate Inventory Adjustment Records for this change. Numerous additional files have been added to the Change program as well to make sure changes to all related data files are included.

#### • Import Journals from Excel

A new program has been added to the G/L system that will allow Microsoft Excel Files that are prepared in a certain format, to be imported into the system for Journal Creation. If you prepare payroll or other journals in Excel in the required format, they can now be uploaded into the Realtime G/L automatically (Accuterm Terminal Emulation Program required) This new program checks for invalid G/L accounts during the process, and will print out proof list before allowing the upload for approval

#### • One Time Vendor Program Enhancements

This Enhancement to the Accounts Payable Module greatly expands the use of the One time Vendor feature. A/P invoices may now be entered for one time vendors. Payee information can be keyed in, selected from existing one time vendors, or from customers. The payee information is stored in the A/P invoice record and the Vendor One Time file. Invoices for One Time Vendors can then be released for payment and included on Check Runs. Invoices for One Time vendors can also be selected for payment using the Manual Checks for Invoices on File Program. An Instant Print option has been added to the program to allow Instant Check Printing also. The various A/P invoice and check reports have been updated to print the One Time vendor payee names as well.

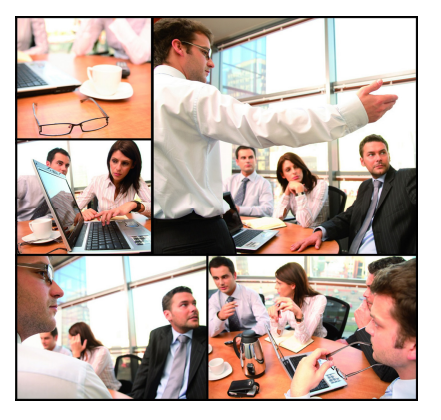

#### Integrated Solutions For Business !

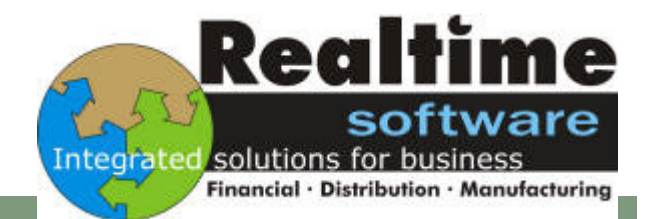

## Remote Offsite Backup Offering

Realtime Software Corporation is extremely pleased at the continuing success of our 'Offsite Data Storage and Backup Solution'. Numerous customers have signed up and realize that Remote Offsite Backup provides peace of mind, monitored backup reliability, and disaster recovery ! Windows Based Server Data backups are also offered, for an easy, cost effective Disaster Recovery Plan that you too can implement ! With Realtime managing your Remote Business System data backups, we could, in the event of a disaster type emergency, quickly restore your most recent nightly backup of data to a Realtime Hosted Onsite server, setup remote access via a secure VPN connection, and allow you access to YOUR data remotely, within a matter of hours. All that is required is a High Speed Internet connection, and a Windows File or Print Server running Windows 2000 or higher !. Note: Remote VPN access to Data is limited to the Realtime Software Corporation Systems only - Windows Based Internal Company Data and User Data files stored offsite can easily be restored to a new or existing Windows Based Server once one has either been secured with remote access at your location, or provided to Realtime Software Corporation) "REMOTE OFFSITE **BACKUP** PROVIDES PEACE OF MIND, **MONITORED BACKUP** RELIABILITY, AND **DISASTER** RECOVERY"

Call for Information and Pricing today !

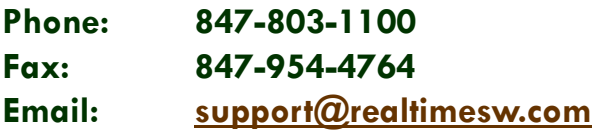

We're On the Web: http://www.realtimesw.com

## Realtime Software Corporation / Holiday Schedule

Realtime Software will be closed on the following dates to observe the Holidays:

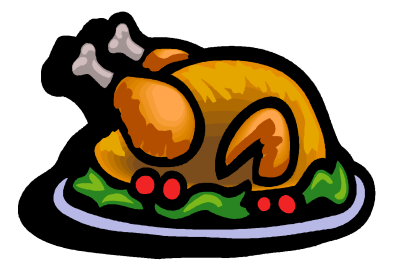

2009 Remaining Holiday Schedule:

**November 26 & 27 / Thanksgiving** 

**December 24 & 25 / Christmas Eve / Christmas Day** 

**January 1 / New Years Day** 

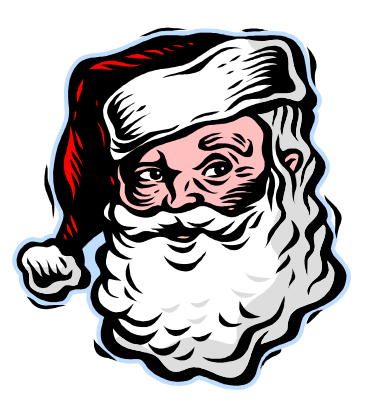

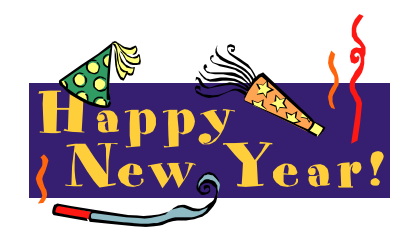